## C Ebenen Verknü<sub>l</sub> >> | ≡ **in** Seiten Stanz

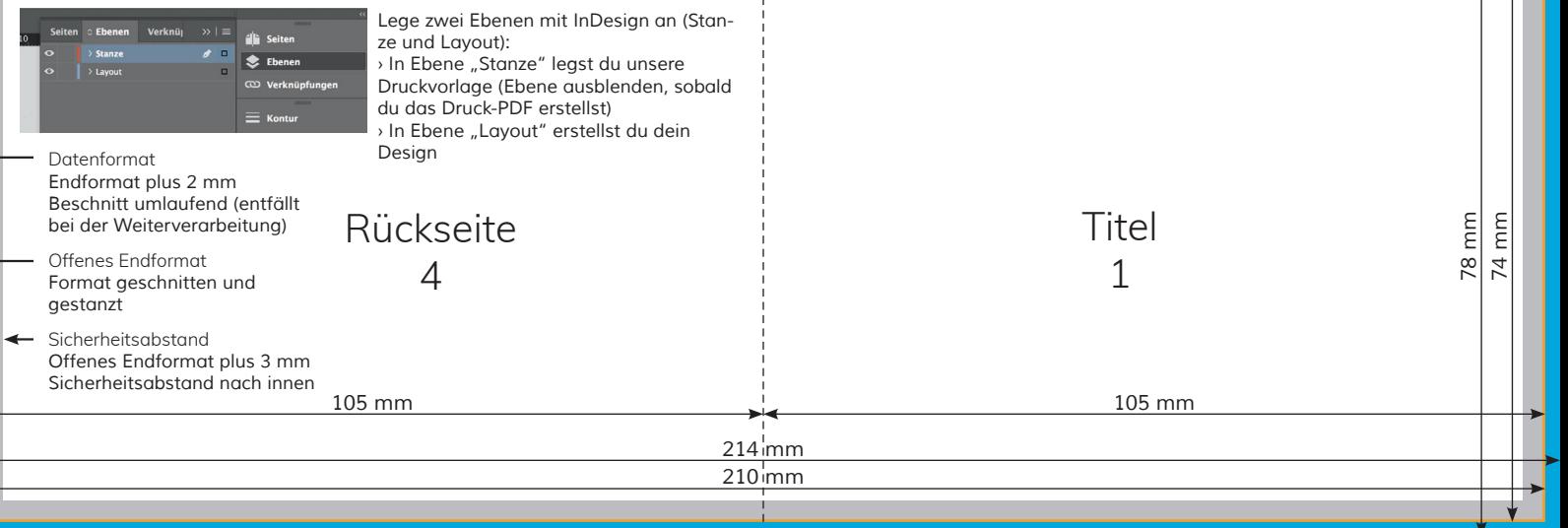

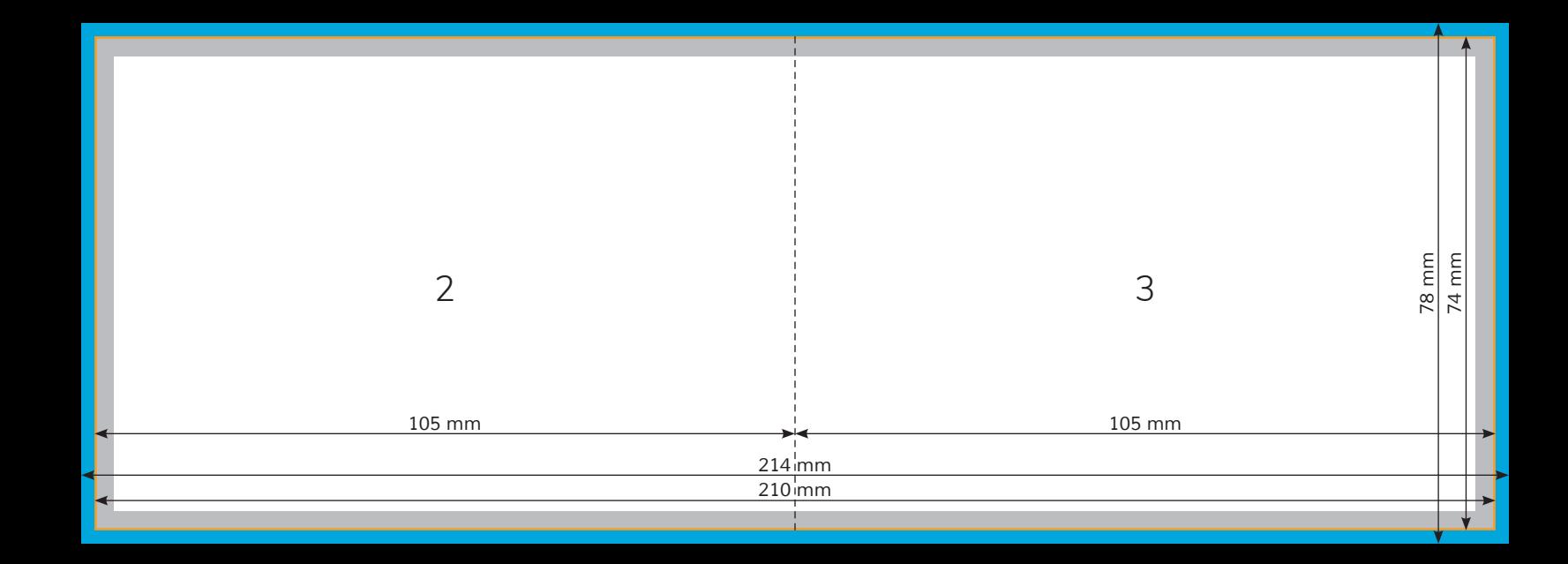